## **El vocabulario**

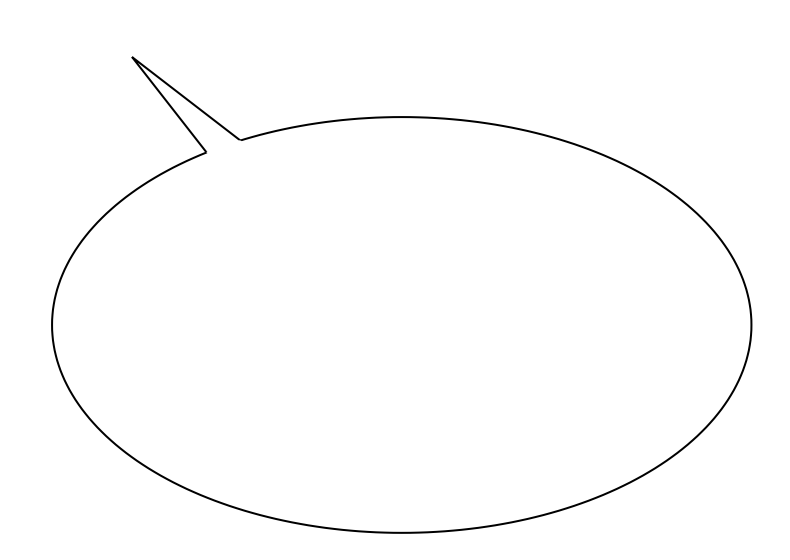

- Qué hace Carmen?
	- $\bigcirc$  controla
	- $\bigcirc$  trabaja
	- $\bigcirc$  grita
	- $\overline{O}$  duerme

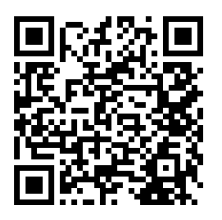

2 Hier kann Ihre Aufgabenstellung für den folgenden Lückentext stehen.

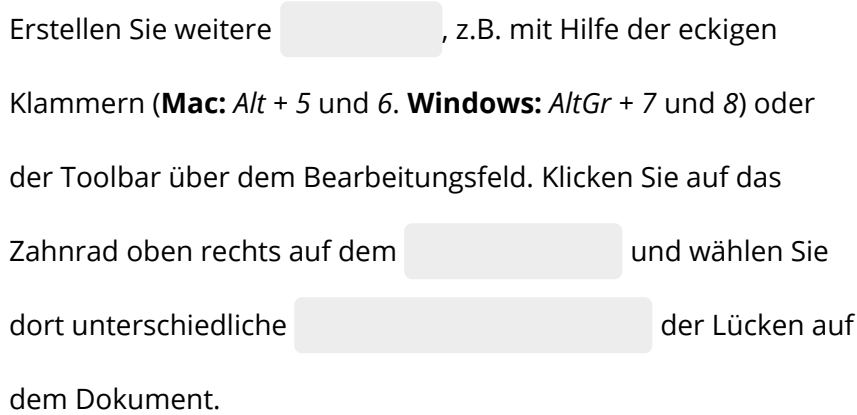